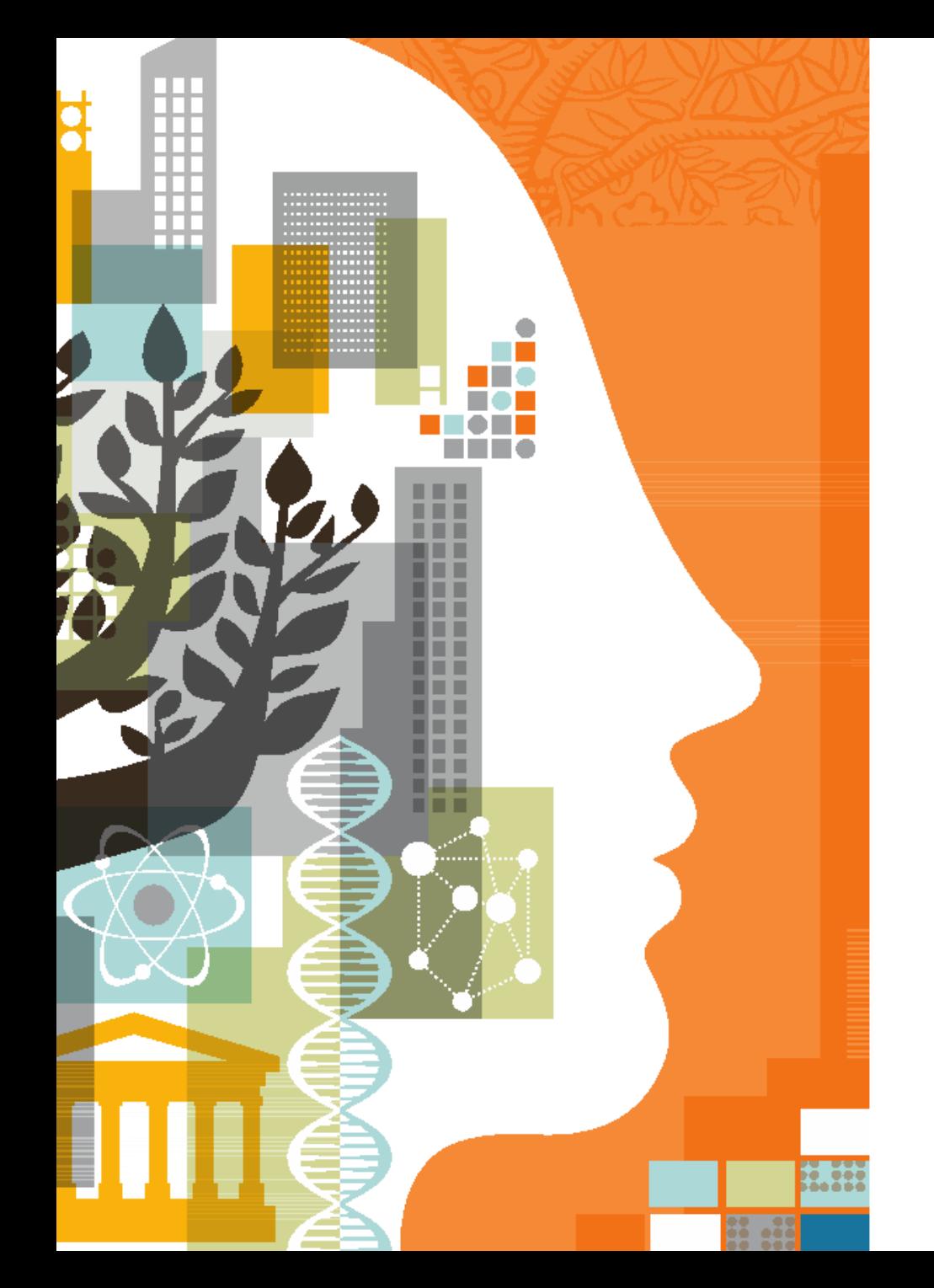

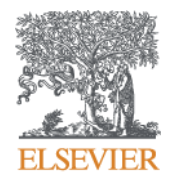

# Scopus: a tool for scholarly output evaluation

Andrey Mikhailov, PhD Customer Consultant Elsevier B.V. / RELX Group PLC +79052400526 | a.mikhailov@elsevier.com

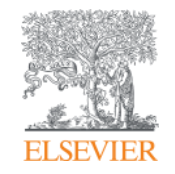

# **Scopus coverage and selection criteria**

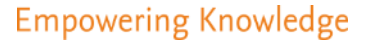

**Scopus** is the largest abstract and citation database of peer-reviewed literature, and features smart tools that allow you to track, analyze and visualize scholarly research.

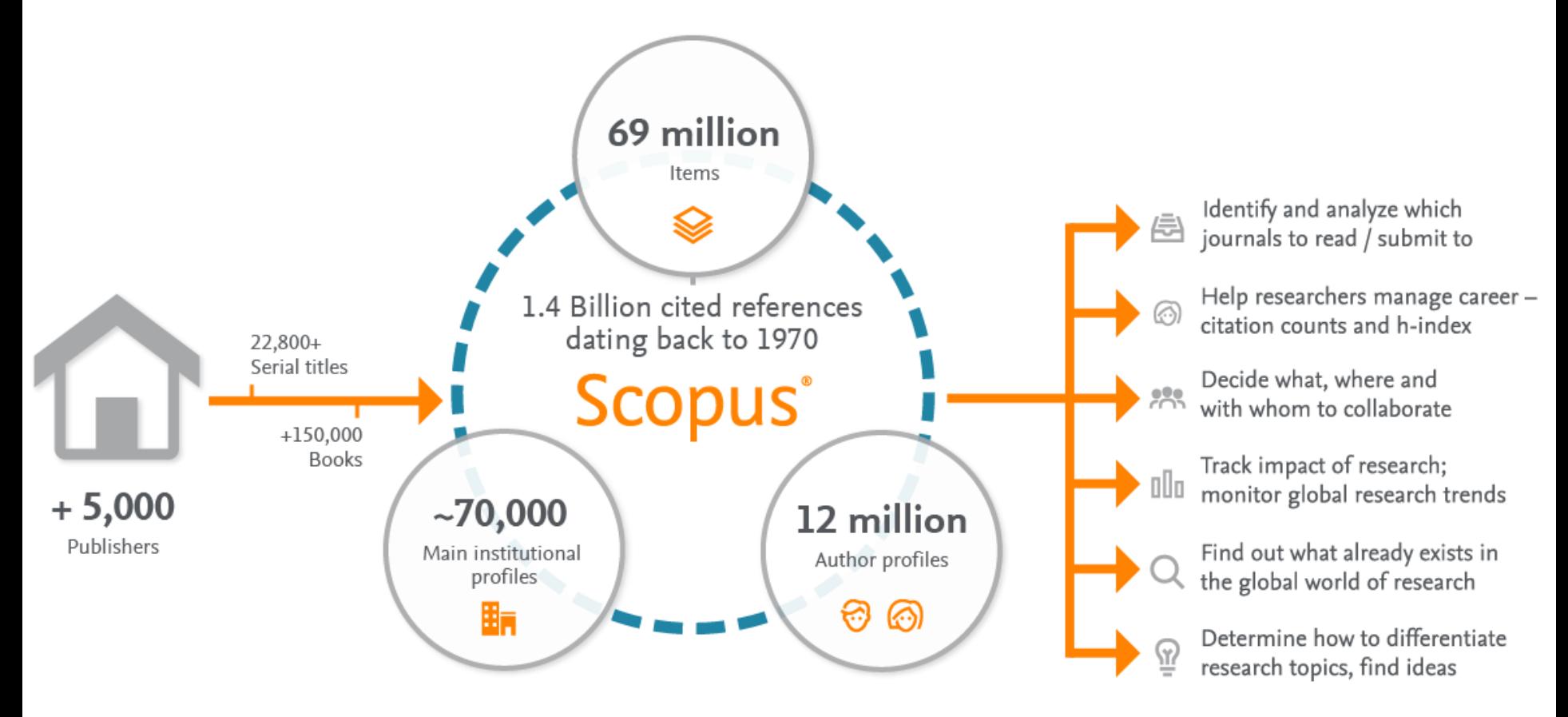

**Scopus** delivers a comprehensive view on the world of research. No packages, no add-ons. One all-inclusive subscription.

#### **ELSEVIER**

# **Different source types to ensure coverage in all subject fields**

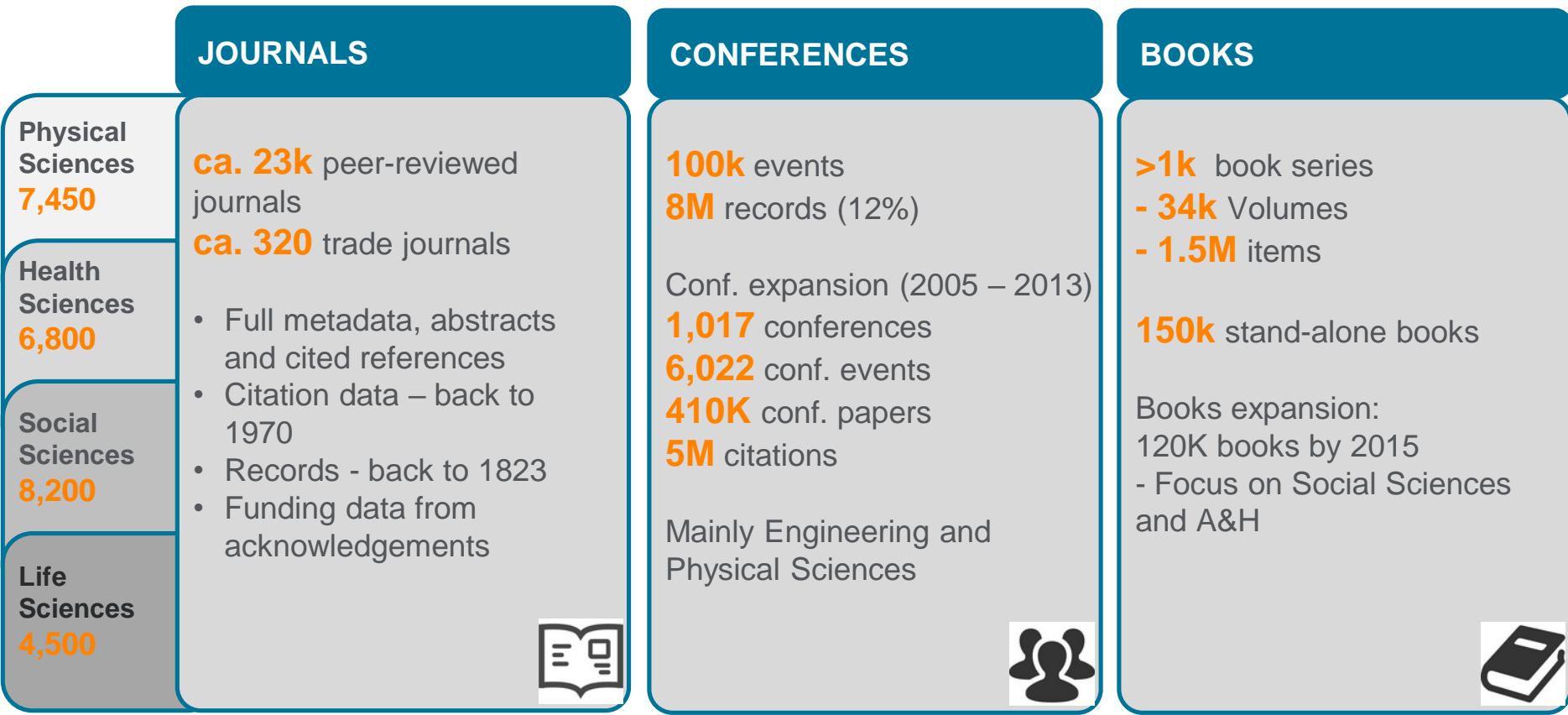

**Different source types are added to ensure that coverage, discoverability, profiles and impact measurement for research in all subject fields is accounted for in Scopus.** 

Source: Scopus title list (April 2017)

#### **ELSEVIER**

# **Unbiased, comprehensive journal coverage with titles from many reputable scholarly publishers**

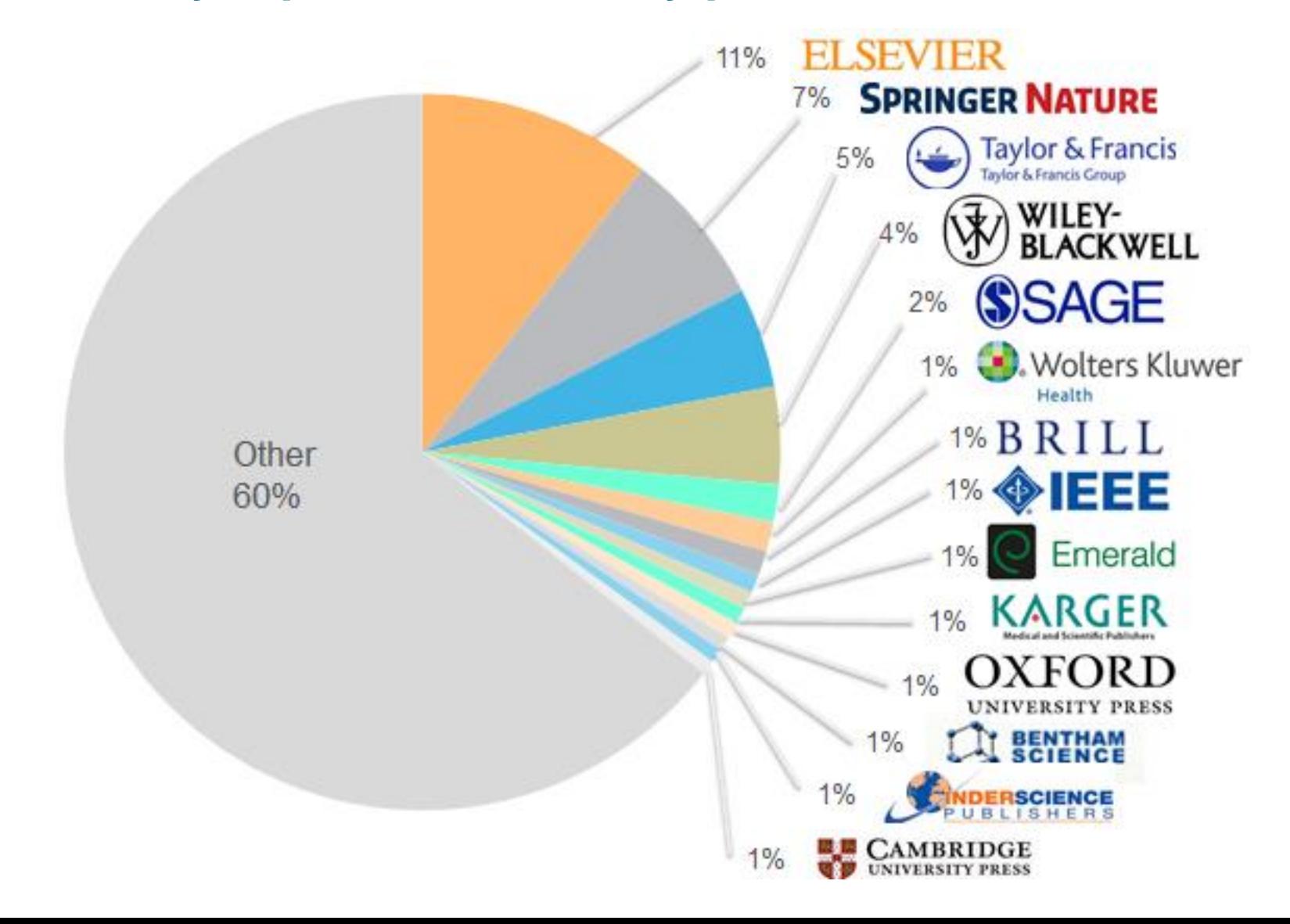

### **Content Selection & Advisory Board (CSAB)**

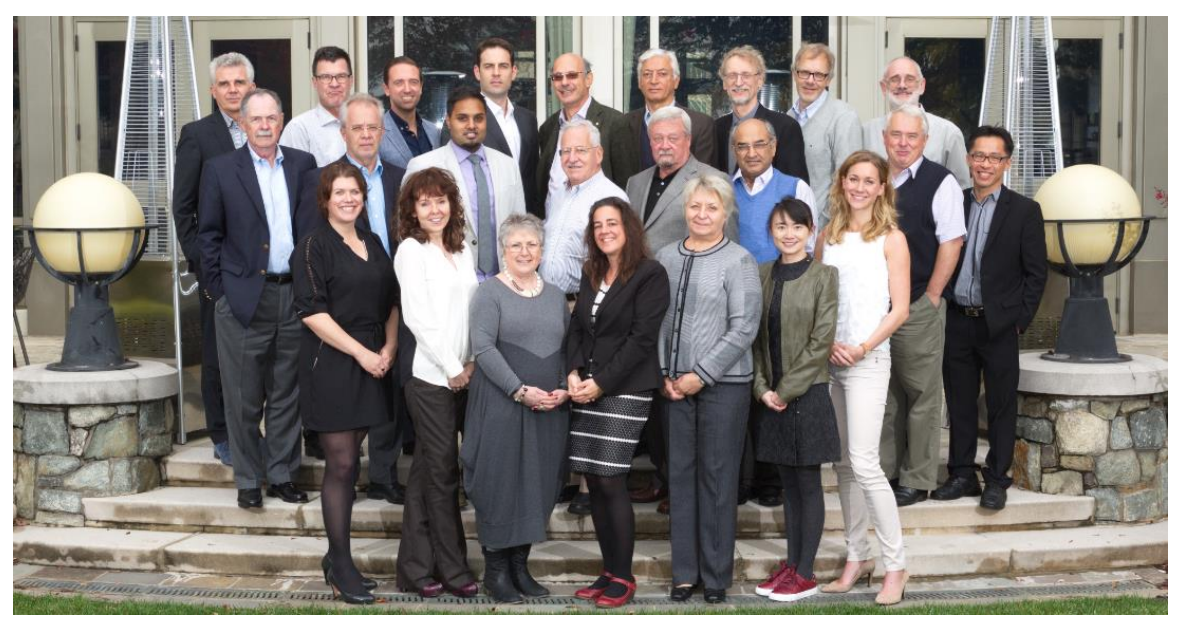

**The CSAB is an independent board of subject experts from all over the world. Board members are chosen for their expertise in specific subject areas; many have (journal) Editor experience.**

#### **Transparent Scopus selection criteria for serial content**

**All titles should meet all minimum criteria in order to be considered for Scopus review:**

**Peer-review English abstracts**

**Regular publication** **Roman script references**

**Pub. ethics statement**

### **What are the selection criteria?**

#### **All titles should meet all minimum criteria:**

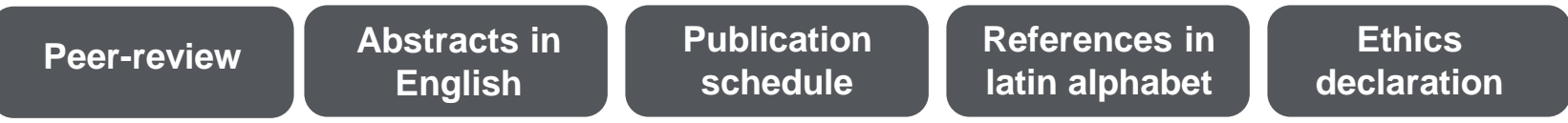

**Titles fulfilling the formal requirments are then analyzed by Content Selection & Advisory Board with respect to 14 qualitative and quantitative selection criteria:**

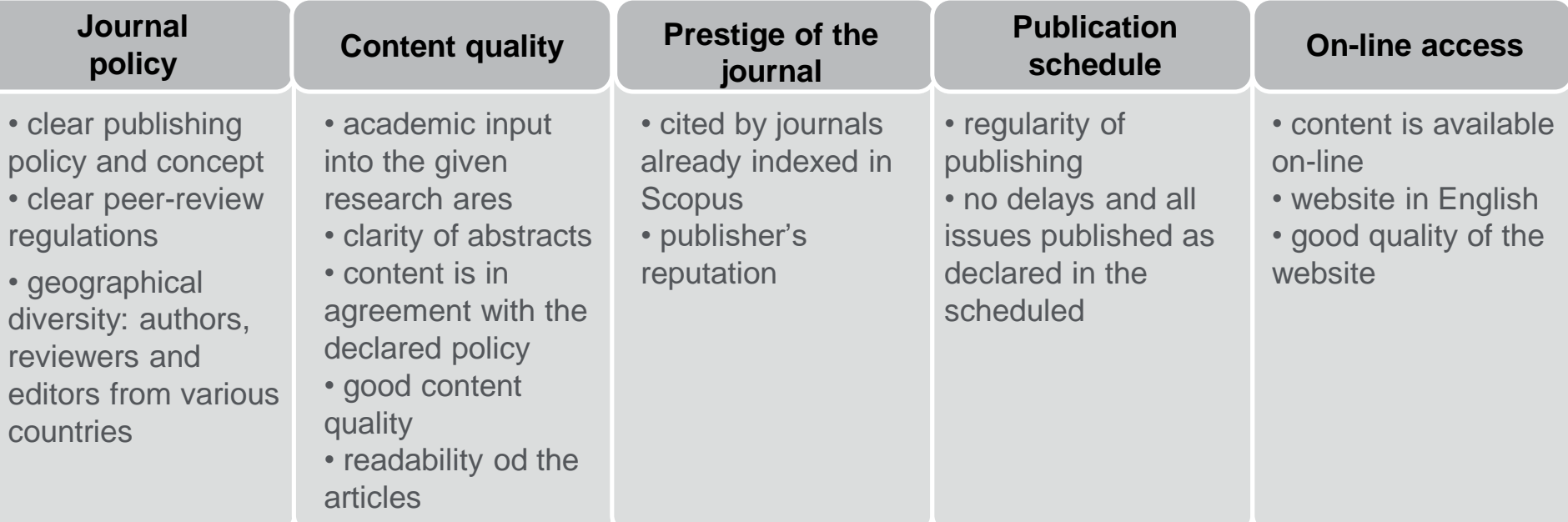

More information: **http://www.elsevier.com/online-tools/scopus/content-overview** 

# **Maintaining high-quality:**

#### **Scopus rigorous re-evaluation process and criteria**

- Less than half of the reviewed titles are selected for Scopus coverage
- The Content Selection Advisory Board is selective and strict on quality: in total 5,411 **titles were reviewed** (2011 –2015) of which 2,587 (**48%**) **accepted** for **Scopus**

#### **Strict Quality & Ethics Selection** Criteria<sup>\*</sup>

The Scopus title selection criteria - our set of clear and transparent guidelines, in combination with reviews by our independent Content Selection & Advisory Board ensure the quality of titles indexed meets consistently high standards.

\* 2016 as sample year

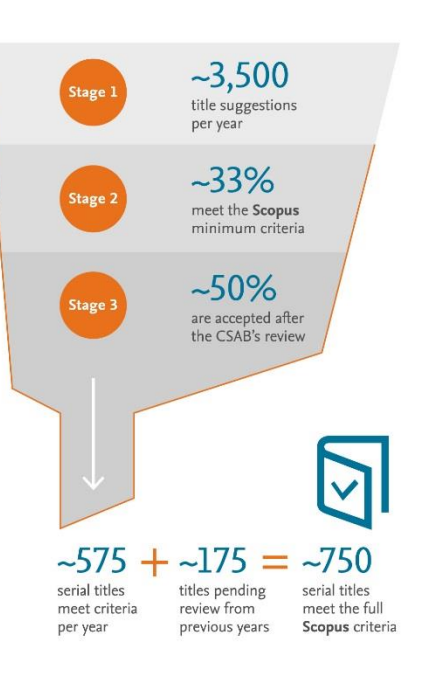

#### **Rigorous Re-evaluation** Process

In the latest reevaluation exercise, 303

under-performing titles were re-evaluated by the Content Selection & Advisory Board

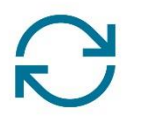

⊡  $106(35%)$ continue to meet Scopus criteria

and coverage will continue

197 (65%) no longer meet Scopus selection

criteria and coverage going forward will be discontinued

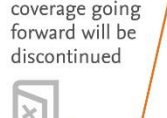

999999999999999

# **Structural approach: Ongoing content curation to ensure continuous high quality content**

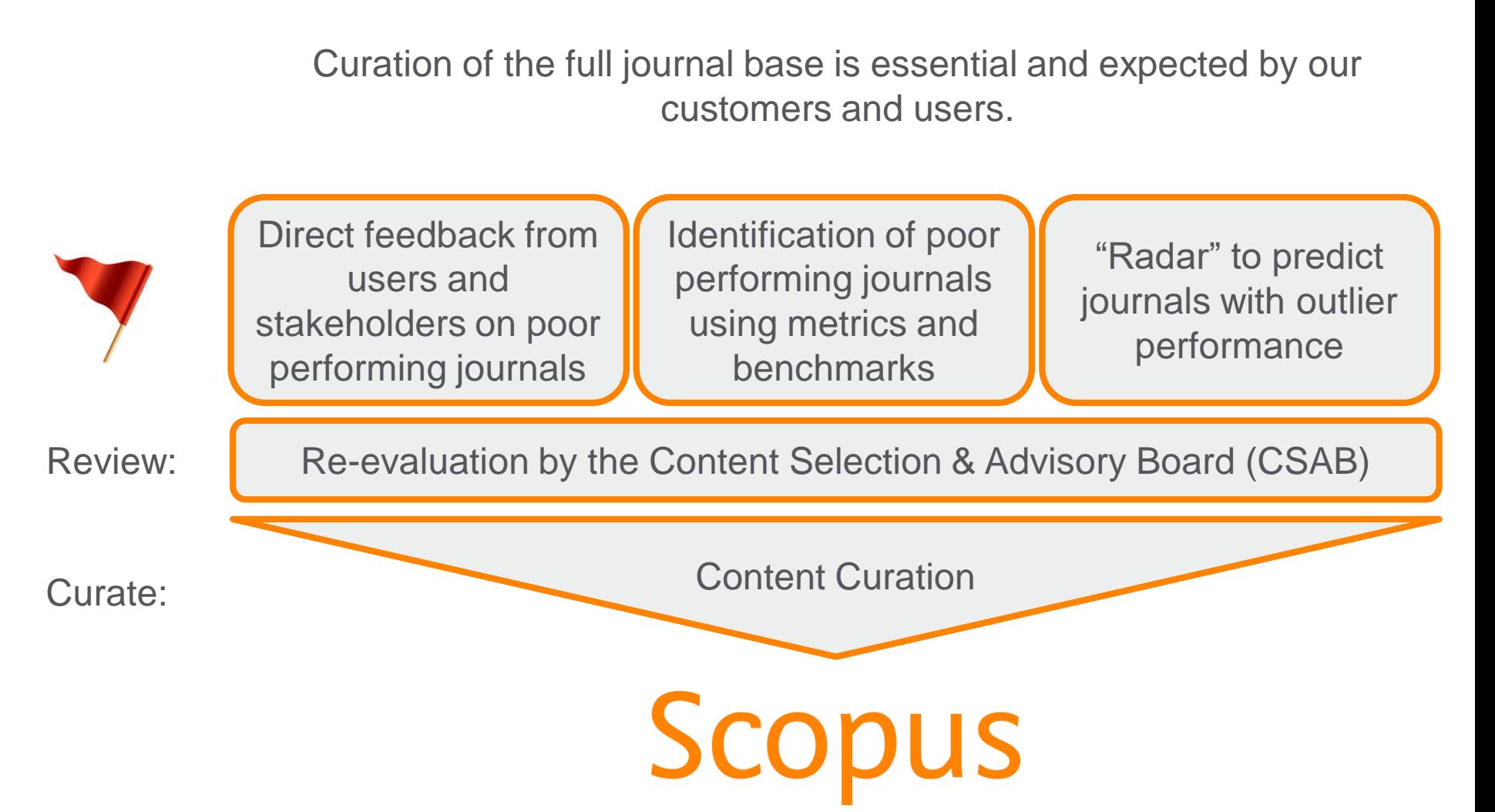

#### **ELSEVIER**

# **Scopus is the Gold standard: more than 150 leading research organizations rely on Scopus data**

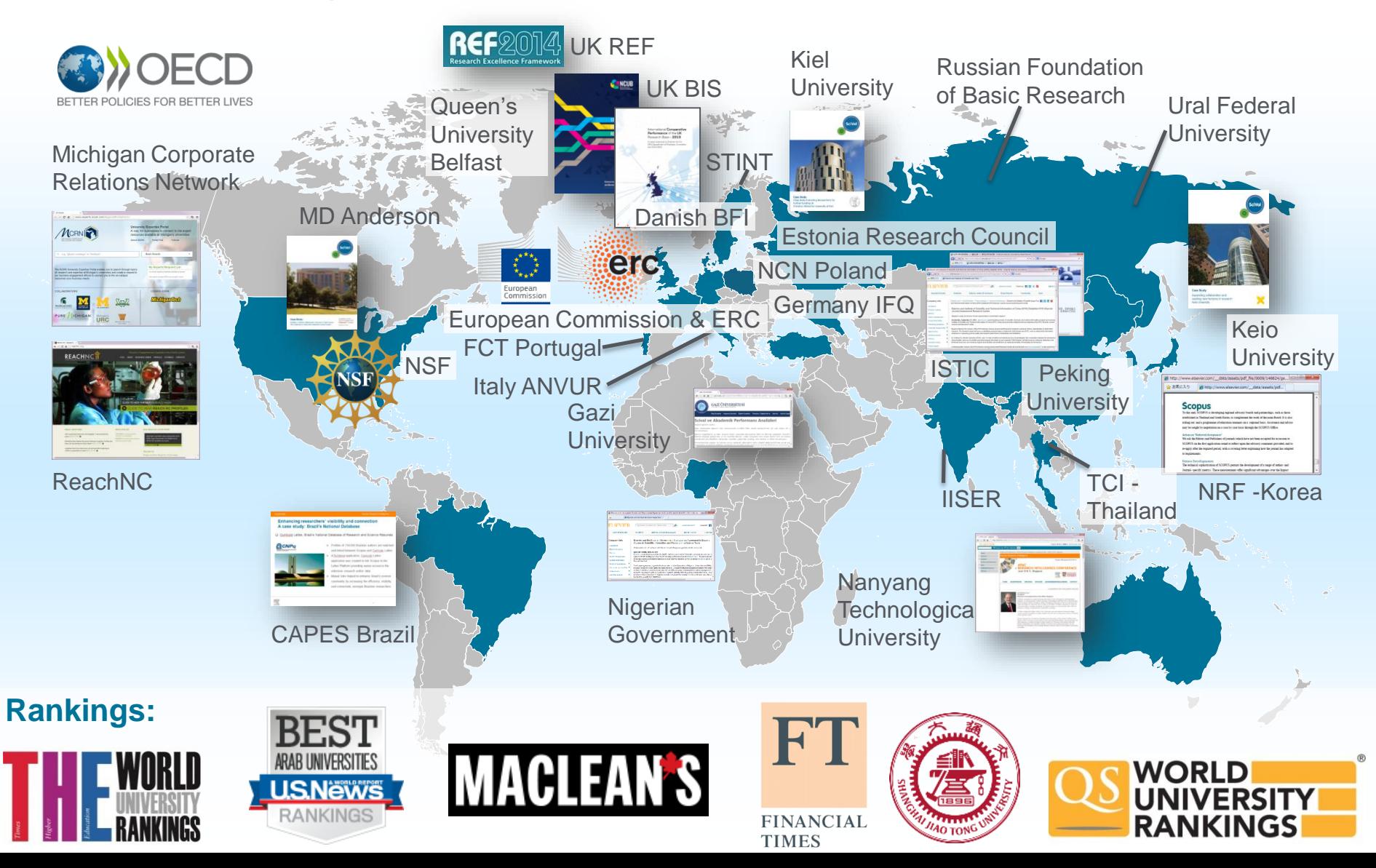

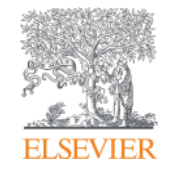

# **Journal quality assessment: bibliometric parameters**

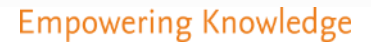

#### **Two Golden Rules for using research metrics**

When used correctly, research metrics together with qualitative input give a balanced, multi-dimensional view for decision-making

Always use **both qualitative** and **quantitative** input into your decisions

Always use **more than one**  research metric as the **quantitative** input

### **CiteScore**

- Introduced in 2016 for the first time
- It measures the **citation count** in a **given year** to **documents** published in the **past three years**, **divided** by the **number** of these **documents**.
- In covers **all documents** published in a journal not only articles and reviews.
- Inclusion of the same documents in the **numerator and denominator** of the metric calculations limits the risk of the metric to be intentionally manipulated.
- CiteScore is **not a normalized metric** the highest value is ca. 89 (cancer research), while in other disciplines a value smaller by one order of magnitude may be considered very good.

# CiteScore is a simple metric for all Scopus journals

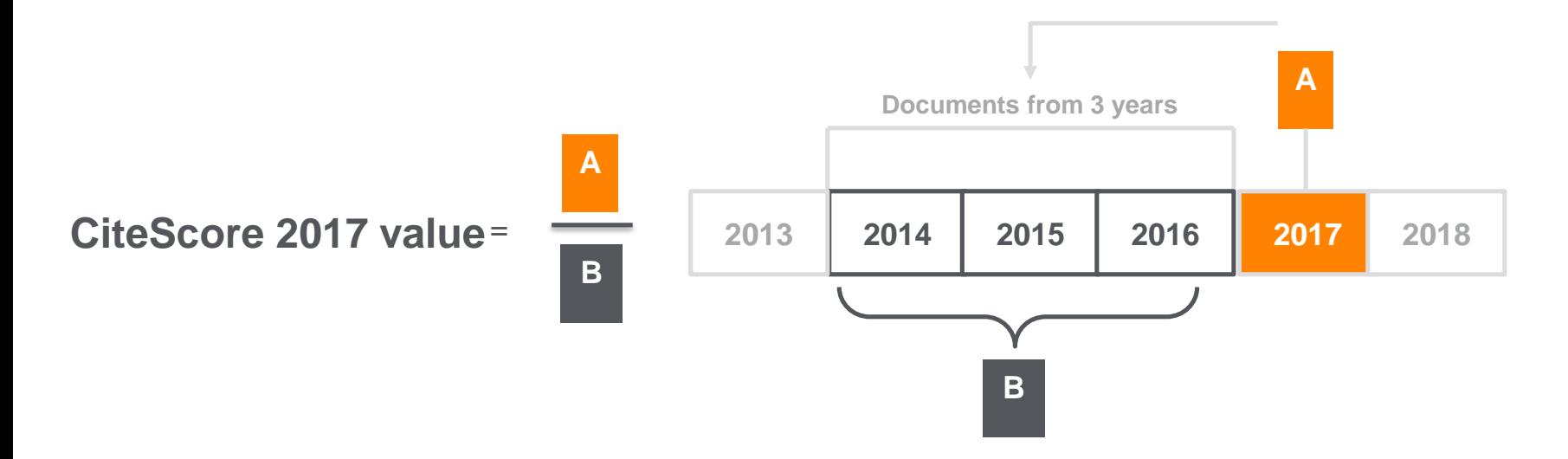

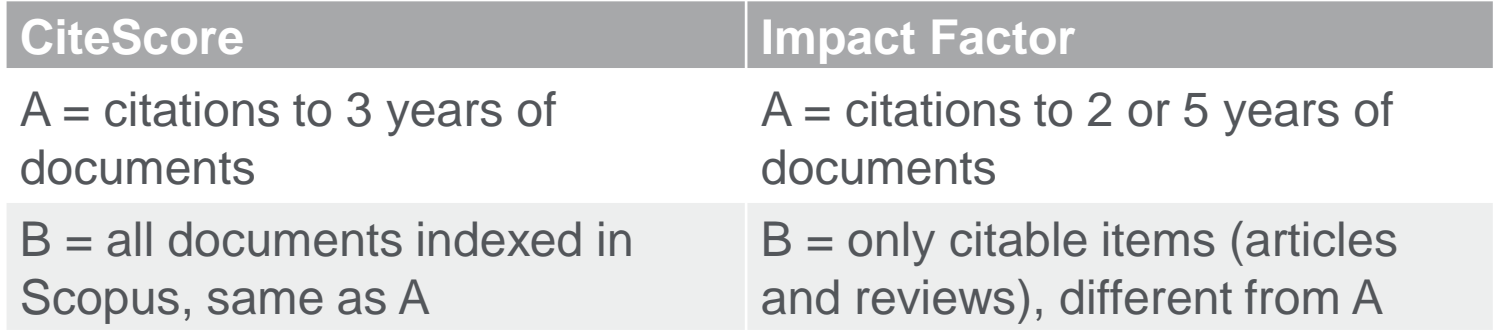

# **SNIP – Source Normalized Impact per Paper**

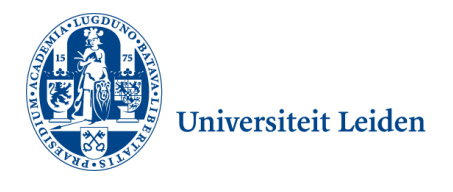

- Developed by CWTS, **University of Leiden** in The Netherlands.
- Measures **contextual citation impact** by weighting citations based on the **total number of citations in a subject field**.
- The **impact** of a single **citation** is given **higher value** in subject **areas**  where citations are **less likely**, and vice versa.
- It's a **normalized parameter**, thus it allows to compare journals **across disciplines**.

# **SJR – SCImago Journal Rank**

**SCIMAG** 

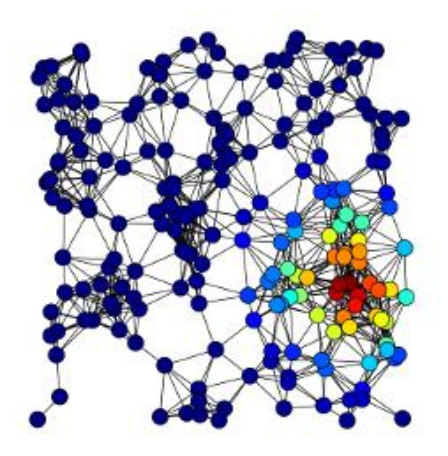

- Developed by SCImago, Spain.
- A **prestige metric** that can be applied to journals, book series and conference proceedings.
- It bases on the **eigenvector network theory** nodes may have different "value" or "weight".
- With SJR, the **subject field, quality and reputation** of the journal have a **direct effect** on the **value of a citation**.

#### [www.journalmetrics.com](http://www.journalmetrics.com/)

# **Analysis tools - journals**

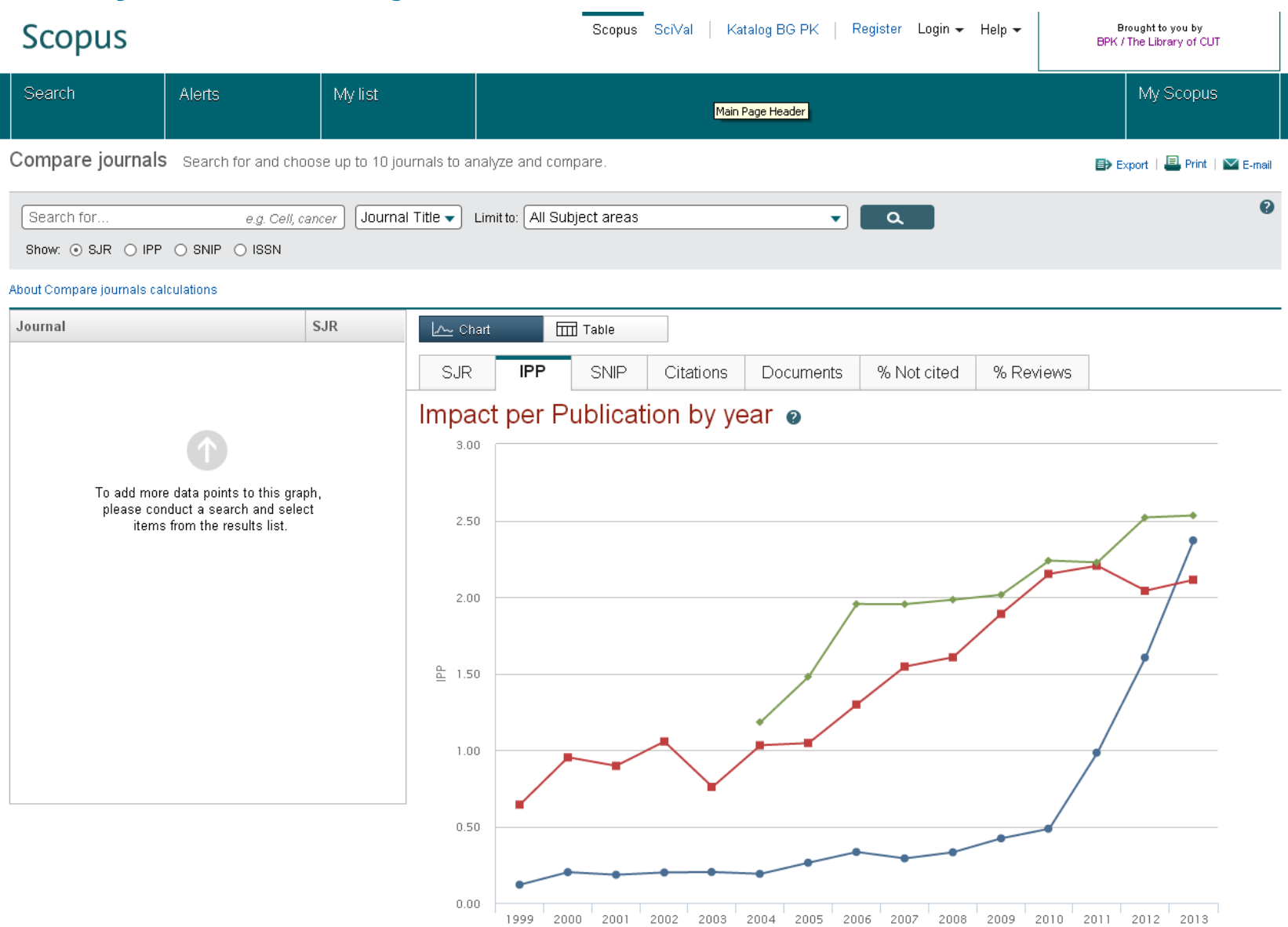

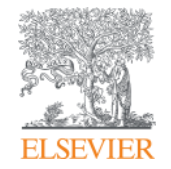

# **Profiles in Scopus**

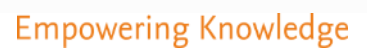

### **Profiles in Scopus**

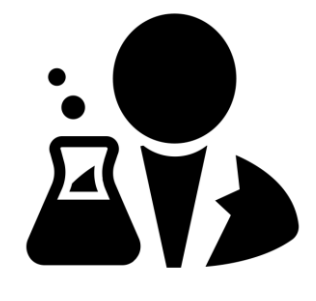

#### **13 M Author profiles**

- Created automatically for every author with 2 or more papers
- Unique number Author ID
- Collecting data about documents, affiliations, names, citations, hindex, disciplines of interest etc.

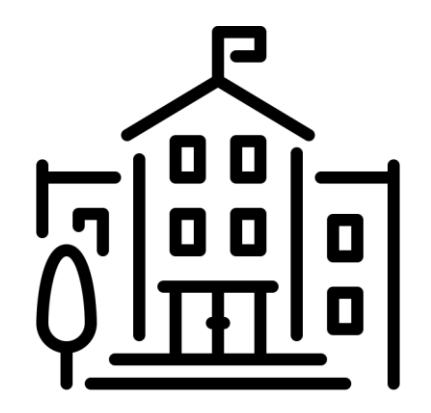

#### **+70k Institutional profiles**

- Created automatically or upon request
- Unique number Affiliation ID
- Collecting data about scholarly output, names, disciplines of interest, journals chosen by authors etc.

### **Requesting changes to the profiles**

- If you notice an error or missing information, let us know!
- Use Author Feedback Wizard access *via* profile

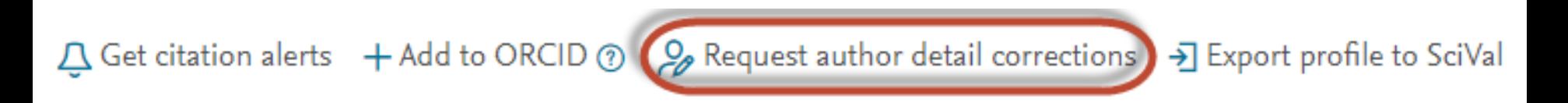

• Use the "Contact us" for all enquires you are unable to report *via* AFW:

**Customer Service** 

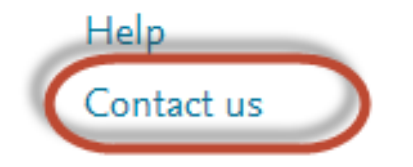

# **ORCID - Open Researcher and Contributor ID**

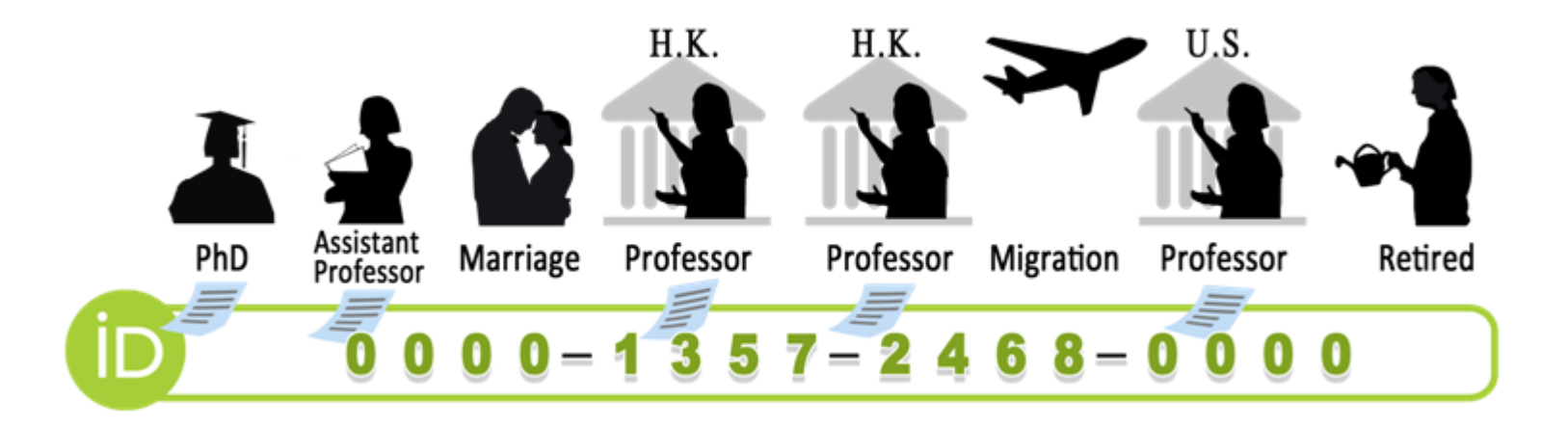

- •Unique and free-of-charge individual researcher ID number;
- •Allows to track academic and research career, achievements and resulting publications;
- •Can be synchronized with Scopus.

http://orcid.org/

### **Indicators used in scholarly output evaluation**

#### Total citations

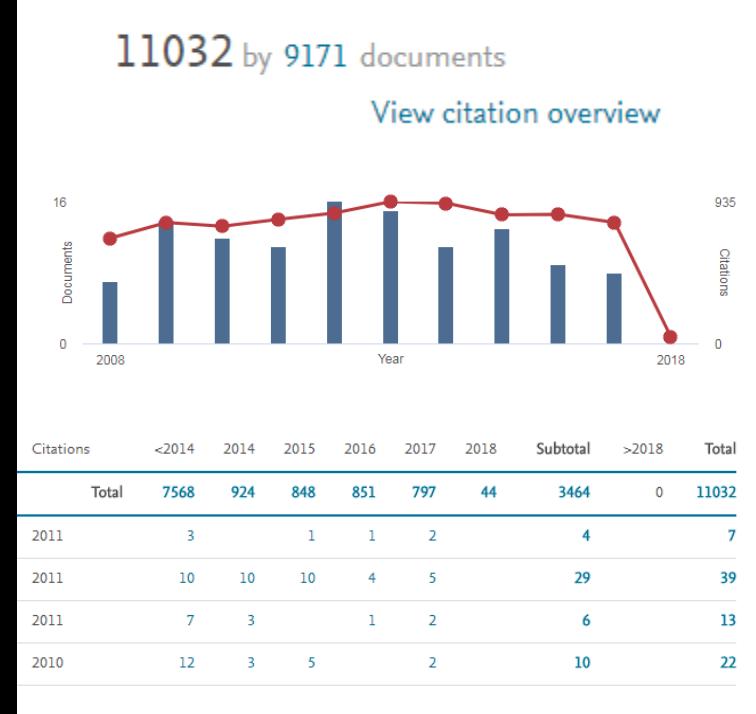

#### 20 View co-author overview

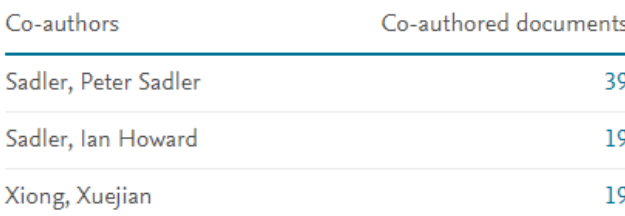

Total citation count for a given author: citations to papers indexed in Scopus, from sources in Scopus.

A quick overview of the most recent decade of scholarly activity: numer of documents published and citations in each year.

Citation overview: a table allowing a comprehensive analysis of citations, with the option to exclude self-citations of author and/or coauthors.

A list of co-authors allows to quickly assess and evaluate the size and diversity of co-operators' network.

# *h-***index**

• Introduced in 2005 as a measure of weight and significance of all scholarly documents published by a given author.

• Definition:

*A researcher has index h, if h from all his N documents has at least h citations each, while the others (N – h) has no more than h citations each.*

In other words: Prof. Smith has *h*-index equal to 5, if from his 11 papers, 5 have at least 5 citations each, and the other 6 – less than 5.

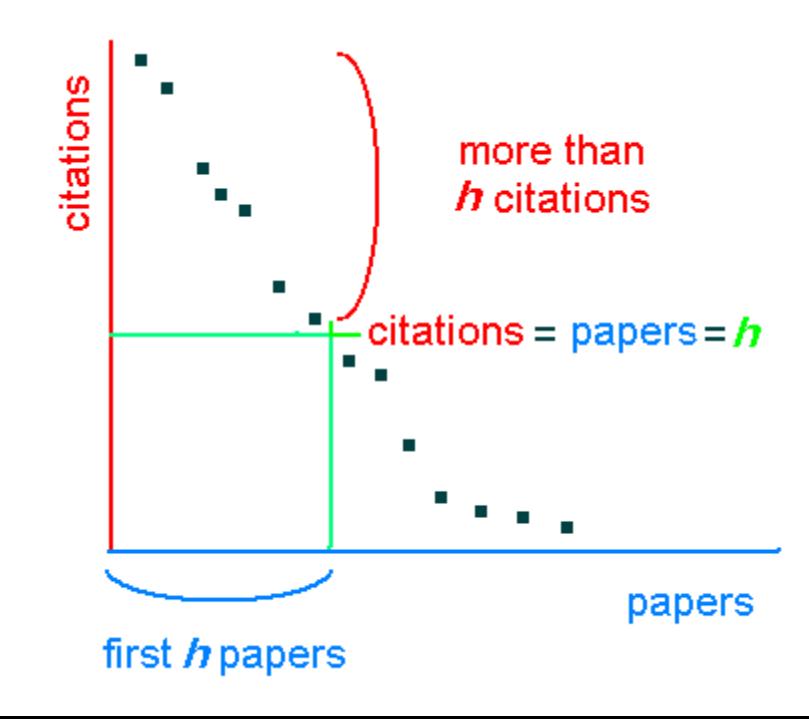

### **Bibliometric indicators: article-level**

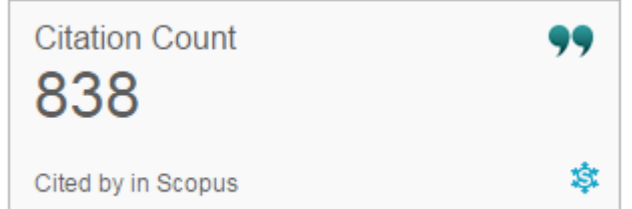

Total citation count per article since its publication. May not be an objective measure.

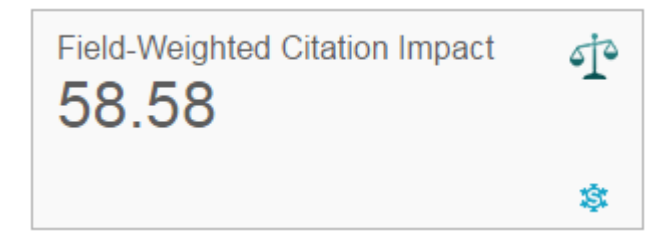

Field-Weighted Citation Impact indicates how a given article compares to the global average in the discipline in terms of citations. FWCI above 1 is above average; below – below average. Data from SciVal.

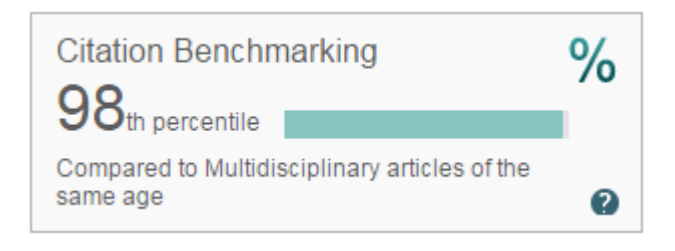

Citation benchmarking compares citation count of the article to 2500 papers of the same type in the discipline. Citations are counted over 18 months.

### **PlumX Metrics**

**PlumX Metrics** are comprehensive, item-level metrics that provide insights into the ways people interact with individual pieces of research output:

- Visualizes scholarly engagement
- Includes 5 categories of metrics
- Designed to communicate engagement without a score

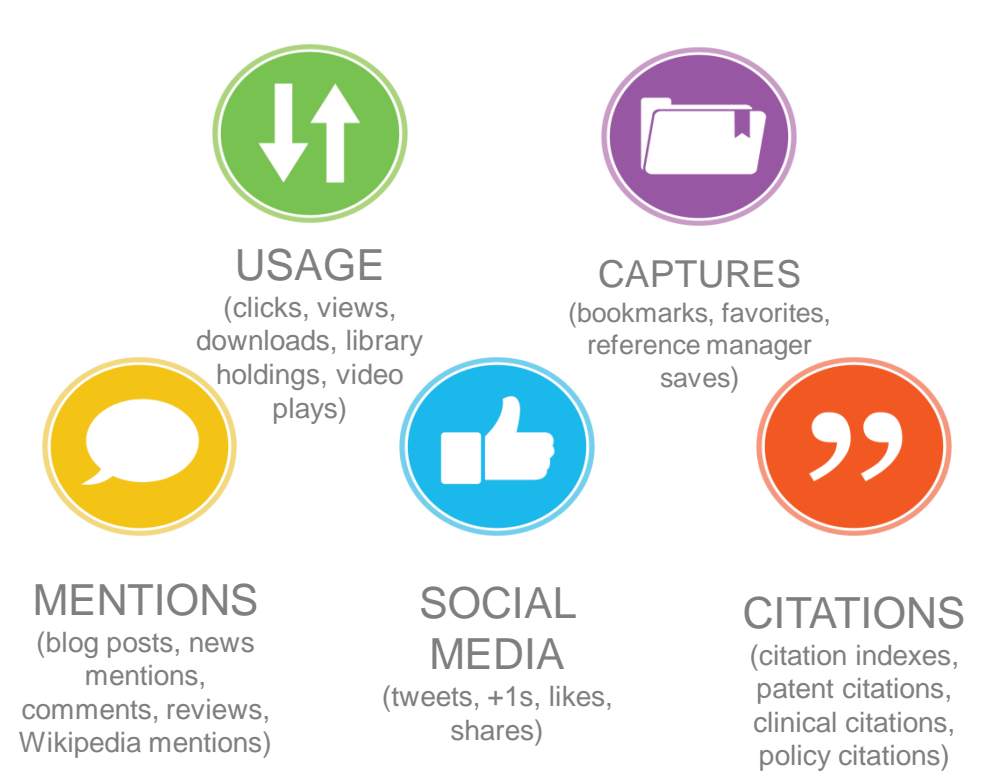

#### **PlumX in Scopus:**

#### *<u>©PLUMX</u>* **Usage**

Clicks: 814 Abstract Views: 960 **HTML Views: 192** Link-outs: 131

#### **Captures**

Exports-Saves: 72 Readers: 86

#### **Mentions**

**Blog Mentions: 3** Comments: 8 Links: 1

#### **Social Media**

Shares: 23 Likes: 12  $+1s:9$ Score: 4 Tweets: 114

#### **Citations**

**Clinical Citations: 4** Citations: 298

see details

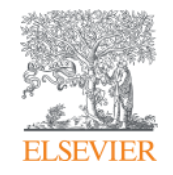

# **Good practices in evaluating individual scholarly output**

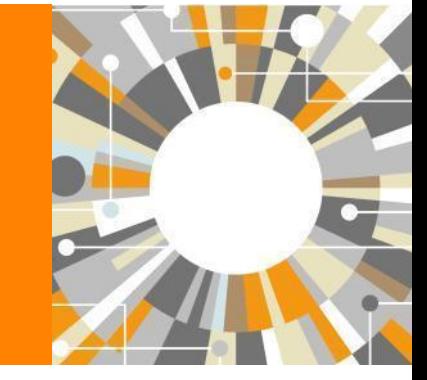

**Empowering Knowledge** 

### Tips for evaluation of scholarly output

Evaluation affects decisions regarding real people, not just names

#### **1. Go over the basics**

- Use reputable, good-quality databases
- How many papers published in recent years?
- Check the distribution of citations, not just the total number!
- H-index: include corrective factors into your analysis
- Remember most metrics are discipline-dependant!

#### **2. Investigate further – go beyond metrics**

- Ask for input from other academics verify reputation
- ? Look at the content of the published papers
- ? Randomly check citations are they positive? Where do they come from?
- ? Is the researcher in any editorial boards? What journals?

# **Thank you for your attention!**

**More information:**

**[www.elsevier.com/solutions/scopus](https://www.journalmetrics.com/)**

**[www.journalmetrics.com/](https://www.journalmetrics.com/)**

Andrey Mikhailov, PhD a.mikhailov@elsevier.com Customer Consultant Elsevier

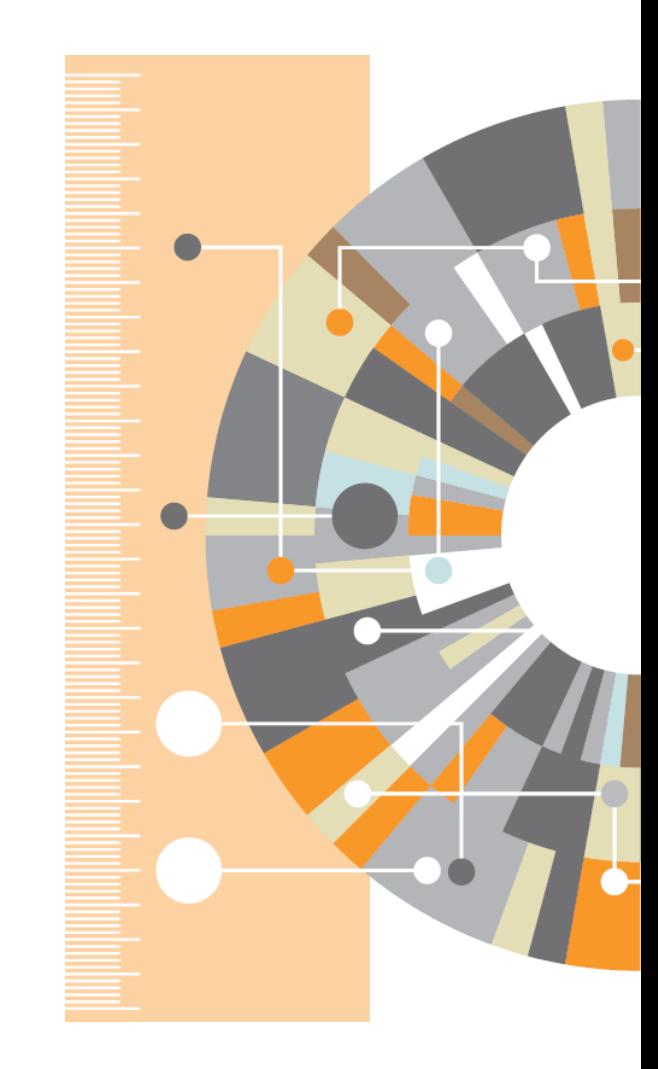